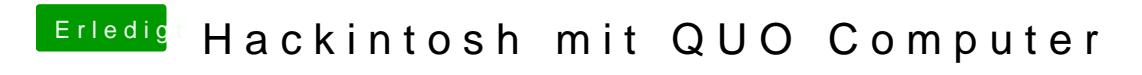

Beitrag von thomaso66 vom 2. Mai 2014, 17:53

Und hast Du das mal ausprobiert ?